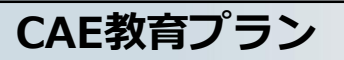

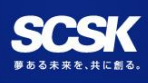

**構造解析向け教育メニュー**

## **CAE基礎講座 / ソルバ座学講習会**

**構造解析向けの教育メニュー。CAEの基礎教育やレベルアップにご活用ください**

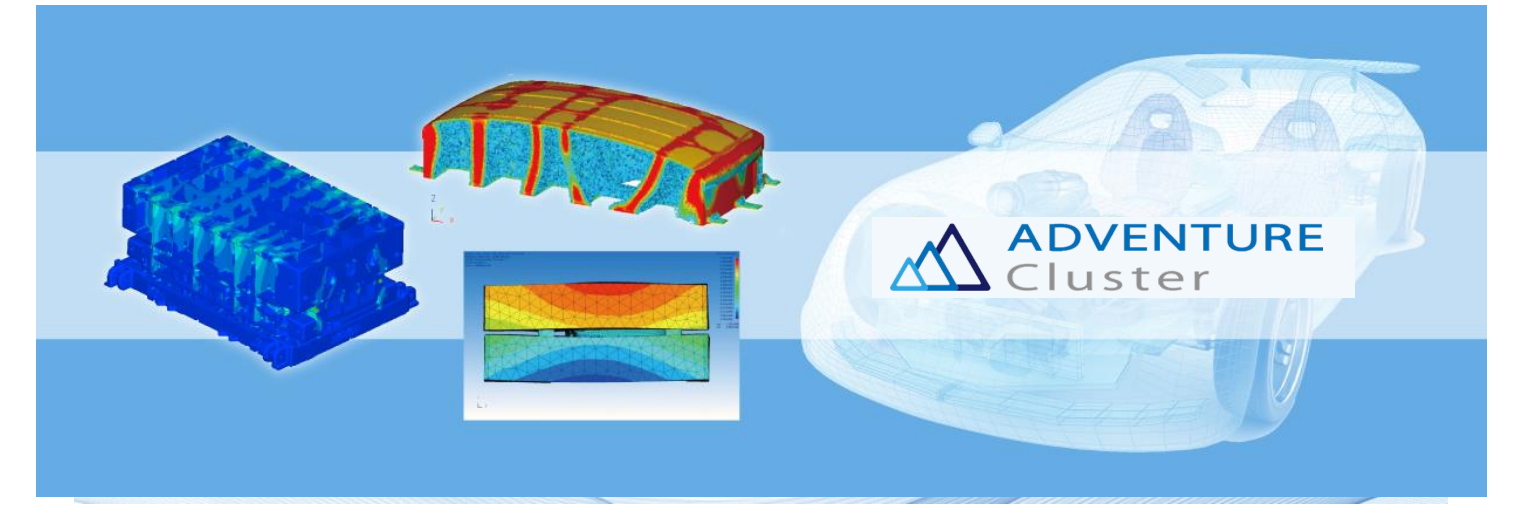

**こんな方にお勧め・・・**

 $\blacktriangledown$ 

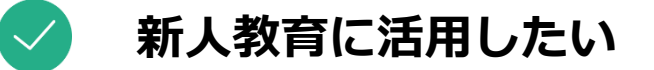

**構造解析を基礎から習得しなおしたい**

**ADVENTUREClusterソルバの機能への理解を深めたい**

## **オンライン・対面の両講座から選択可能! 本ソリューションを通じて、CAE教育・社内の技術力向上の支援 をさせていただきます。**

**ソリューション内容・・・**

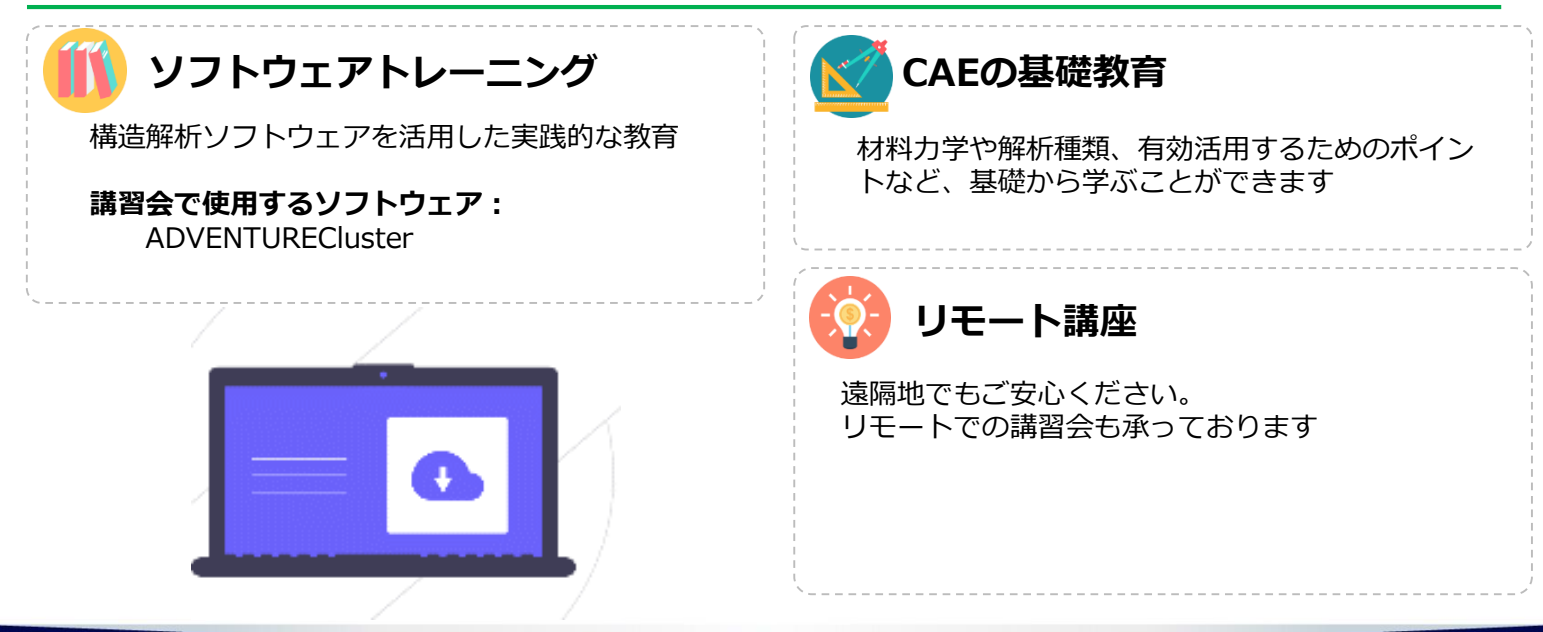

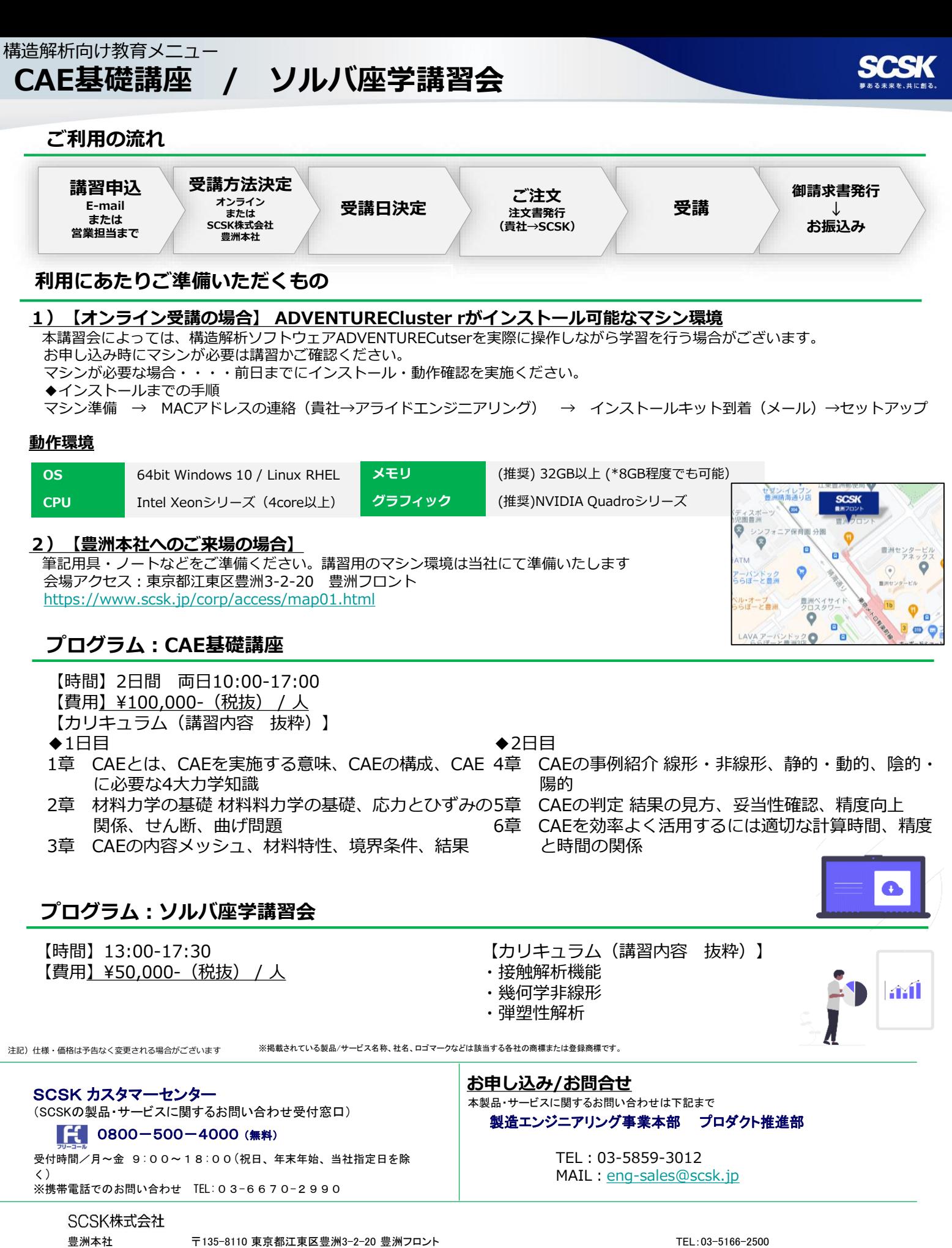

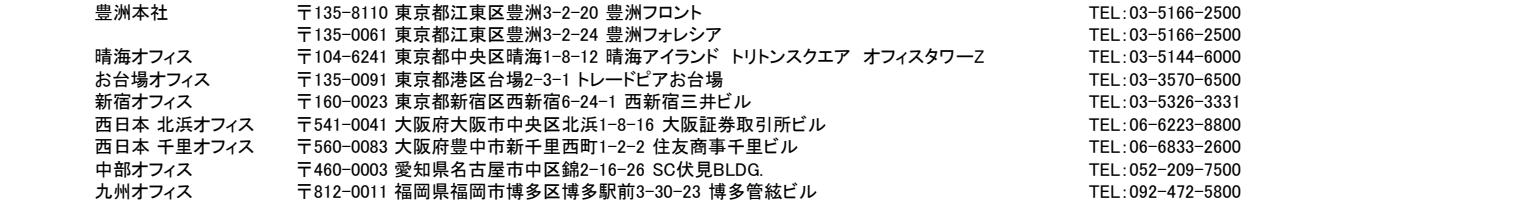

TEL:03-5166-2500 TEL:03-5144-6000 TEL:03-3570-6500 TEL:03-5326-3331 TEL:06-6223-8800 TEL:06-6833-2600 TEL:052-209-7500 TEL:092-472-5800